# Package 'dbplyr'

May 26, 2020

<span id="page-0-0"></span>Type Package

Title A 'dplyr' Back End for Databases

Version 1.4.4

Description A 'dplyr' back end for databases that allows you to work with remote database tables as if they are in-memory data frames. Basic features works with any database that has a 'DBI' back end; more advanced features require 'SQL' translation to be provided by the package author.

License MIT + file LICENSE

URL <https://dbplyr.tidyverse.org/>, <https://github.com/tidyverse/dbplyr>

BugReports <https://github.com/tidyverse/dbplyr/issues>

Depends  $R$  ( $>= 3.1$ ) **Imports** assert that  $(>= 0.2.0)$ , DBI (>= 1.0.0), dplyr  $(>= 0.8.0)$ ,  $glue (> = 1.2.0),$ lifecycle, magrittr, methods, purrr  $(>= 0.2.5)$ ,  $R6$  ( $>= 2.2.2$ ), rlang ( $> = 0.2.0$ ), tibble  $(>= 1.4.2)$ , tidyselect  $(>= 0.2.4)$ , blob  $(>= 1.2.0)$ , utils Suggests bit64, covr, knitr, Lahman, nycflights13, odbc, RMariaDB (>= 1.0.2), rmarkdown, RPostgres (>= 1.1.3), RSQLite  $(>= 2.1.0)$ , testthat  $(>= 2.0.0)$ 

2

VignetteBuilder knitr Encoding UTF-8 Language en-gb LazyData yes Roxygen list(markdown = TRUE) RoxygenNote 7.1.0 Collate 'utils.R' 'sql.R' 'escape.R' 'translate-sql-quantile.R' 'translate-sql-string.R' 'translate-sql-paste.R' 'translate-sql-helpers.R' 'translate-sql-window.R' 'translate-sql-conditional.R' 'backend-.R' 'backend-access.R' 'backend-athena.R' 'backend-hive.R' 'backend-impala.R' 'backend-mssql.R' 'backend-mysql.R' 'backend-odbc.R' 'backend-oracle.R' 'backend-postgres.R' 'backend-presto.R' 'backend-sqlite.R' 'backend-teradata.R' 'build-sql.R' 'data-cache.R' 'data-lahman.R' 'data-nycflights13.R' 'dbplyr.R' 'explain.R' 'ident.R' 'lazy-ops.R' 'memdb.R' 'partial-eval.R' 'progress.R' 'query-join.R' 'query-select.R' 'query-semi-join.R' 'query-set-op.R' 'query.R' 'reexport.R' 'remote.R' 'schema.R' 'simulate.R' 'sql-build.R' 'sql-expr.R' 'src-sql.R'

<span id="page-2-0"></span>R topics documented: 3

'src\_dbi.R' 'tbl-lazy.R' 'tbl-sql.R' 'test-frame.R' 'testthat.R' 'translate-sql-clause.R' 'translate-sql.R' 'utils-format.R' 'verb-arrange.R' 'verb-compute.R' 'verb-copy-to.R' 'verb-distinct.R' 'verb-do-query.R' 'verb-do.R' 'verb-filter.R' 'verb-group\_by.R' 'verb-head.R' 'verb-joins.R' 'verb-mutate.R' 'verb-pull.R' 'verb-select.R' 'verb-set-ops.R' 'verb-summarise.R' 'verb-window.R' 'zzz.R'

RdMacros lifecycle

# R topics documented:

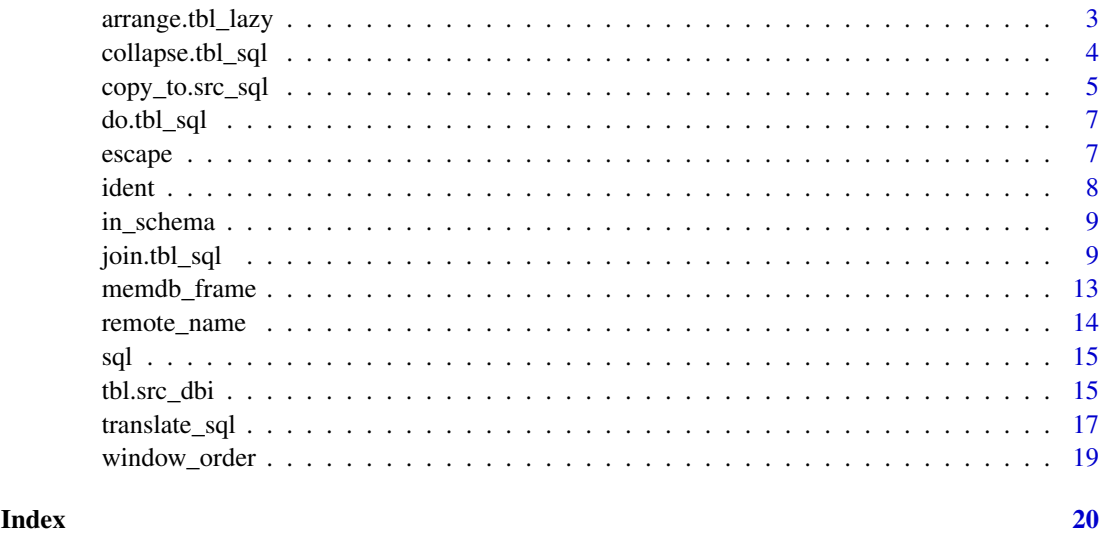

arrange.tbl\_lazy *Arrange rows by variables in a remote database table*

Order rows of database tables by an expression involving its variables.

#### Usage

```
## S3 method for class 'tbl_lazy'
arrange(.data, ..., .by_group = FALSE)
```
# Arguments

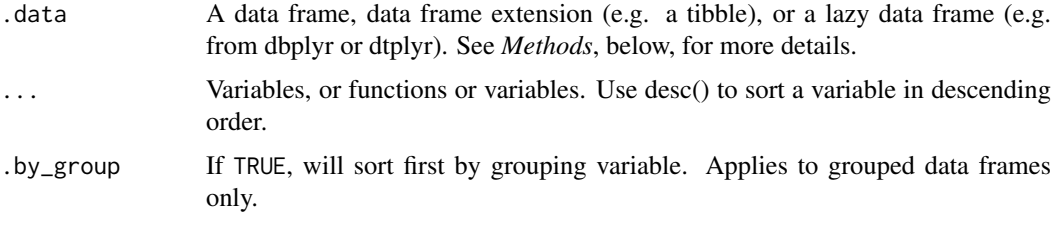

# Value

An object of the same class as .data.

# Missing values

Compared to its sorting behaviour on local data, the [arrange\(\)](#page-0-0) method for most database tables sorts NA at the beginning unless wrapped with [desc\(\)](#page-0-0). Users can override this behaviour by explicitly sorting on is.na(x).

#### Examples

```
library(dplyr)
dbplyr::memdb_frame(a = c(3, 4, 1, 2)) %>%
  arrange(a)
# NA sorted first
dbplyr::memdb_frame(a = c(3, 4, NA, 2)) %>%
  arrange(a)
# override by sorting on is.na() first
dbplyr::memdb_frame(a = c(3, 4, NA, 2)) %>%
  arrange(is.na(a), a)
```
collapse.tbl\_sql *Force computation of query*

## Description

collapse() creates a subquery; compute() stores the results in a remote table; collect() downloads the results into the current R session.

<span id="page-3-0"></span>

#### <span id="page-4-0"></span>copy\_to.src\_sql 5

# Usage

```
## S3 method for class 'tbl_sql'
collapse(x, \ldots)## S3 method for class 'tbl_sql'
compute(
  x,
  name = unique_table_name(),
  temporary = TRUE,
  unique_indexes = list(),
  indexes = list(),
  analyze = TRUE,
  ...
\lambda## S3 method for class 'tbl_sql'
collect(x, ..., n = Inf, warn\_incomplete = TRUE)
```
#### Arguments

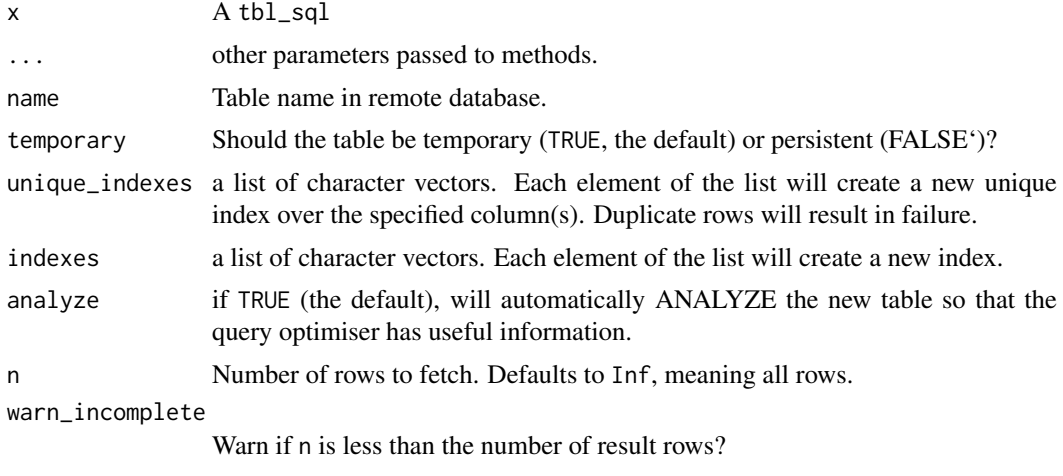

copy\_to.src\_sql *Copy a local data frame to a DBI backend.*

# Description

This [copy\\_to\(\)](#page-0-0) method works for all DBI sources. It is useful for copying small amounts of data to a database for examples, experiments, and joins. By default, it creates temporary tables which are typically only visible to the current connection to the database.

# Usage

```
## S3 method for class 'src_sql'
copy_to(
 dest,
 df,
```

```
name = deparse(substitute(df)),
overwrite = FALSE,
types = NULL,
temporary = TRUE,
unique_indexes = NULL,
indexes = NULL,
analyze = TRUE,
...
```
 $\lambda$ 

# Arguments

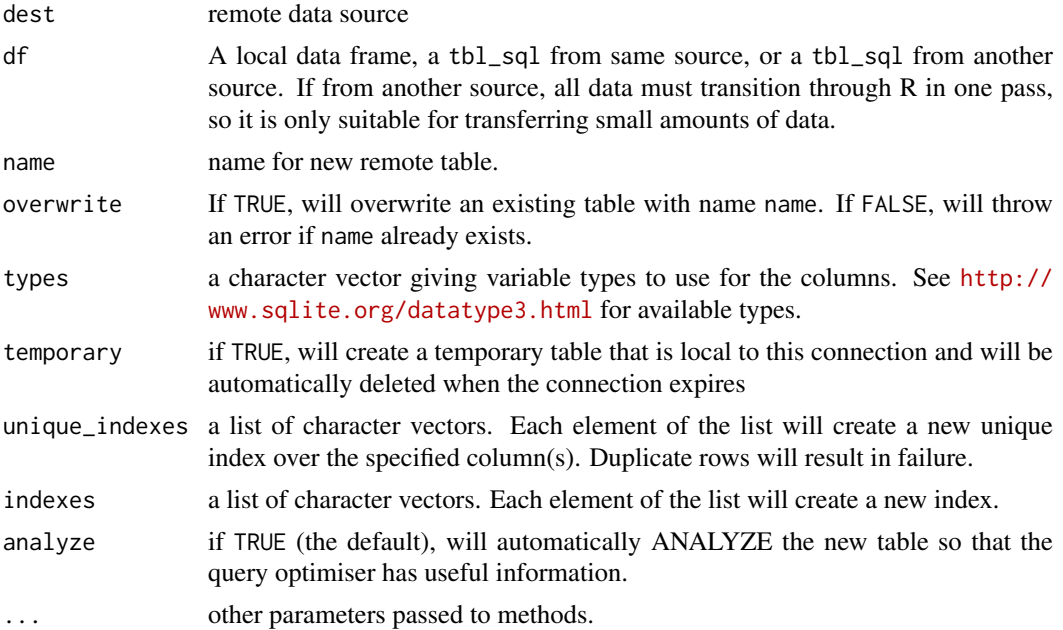

# Value

A [tbl\(\)](#page-0-0) object (invisibly).

```
library(dplyr)
set.seed(1014)
```

```
mtcars$model <- rownames(mtcars)
mtcars2 <- src_memdb() %>%
 copy_to(mtcars, indexes = list("model"), overwrite = TRUE)
mtcars2 %>% filter(model == "Hornet 4 Drive")
cyl8 <- mtcars2 %>% filter(cyl == 8)
cyl8_cached <- copy_to(src_memdb(), cyl8)
# copy_to is called automatically if you set copy = TRUE
# in the join functions
df \leftarrow tibble(cyl = c(6, 8))mtcars2 %>% semi_join(df, copy = TRUE)
```
<span id="page-5-0"></span>

<span id="page-6-0"></span>

Perform arbitrary computation on remote backend

# Usage

```
## S3 method for class 'tbl_sql'
do(.data, ..., .chunk_size = 10000L)
```
#### Arguments

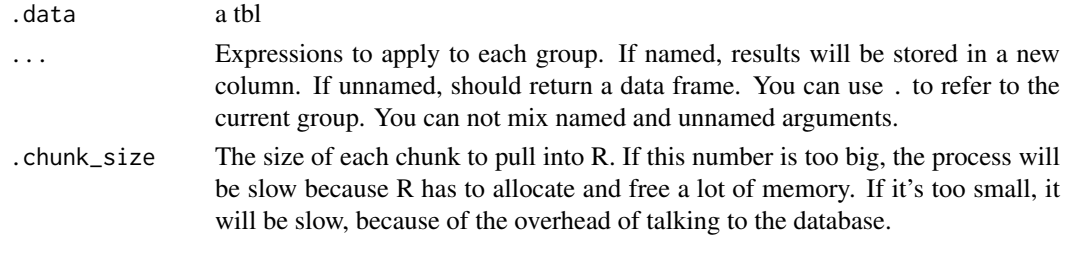

```
escape Escape/quote a string.
```
# Description

escape() requires you to provide a database connection to control the details of escaping. escape\_ansi() uses the SQL 92 ANSI standard.

# Usage

```
\text{escape}(x, \text{ parents} = \text{NA}, \text{ collapse} = "", \text{con} = \text{NULL})escape\_ansi(x, parents = NA, collapse = "")sql\_vector(x, \text{ parents = NA}, \text{ collapse = " ",} \text{con = NULL})
```
# Arguments

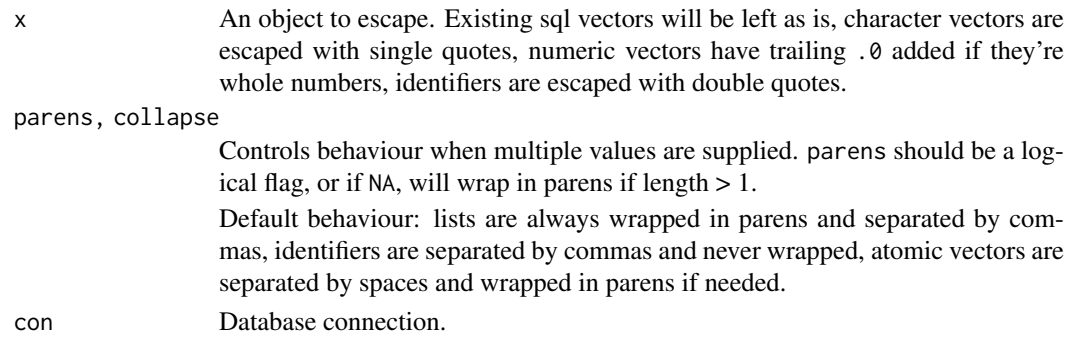

# Examples

```
# Doubles vs. integers
escape_ansi(1:5)
escape_ansi(c(1, 5.4))
# String vs known sql vs. sql identifier
escape_ansi("X")
escape_ansi(sql("X"))
escape_ansi(ident("X"))
# Escaping is idempotent
escape_ansi("X")
escape_ansi(escape_ansi("X"))
escape_ansi(escape_ansi(escape_ansi("X")))
```
ident *Flag a character vector as SQL identifiers*

# <span id="page-7-1"></span>Description

ident() takes unquoted strings and flags them as identifiers. ident\_q() assumes its input has already been quoted, and ensures it does not get quoted again. This is currently used only for for schema.table.

#### Usage

ident(...)  $ident_q(...)$ is.ident(x)

# Arguments

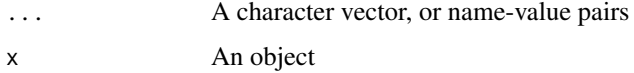

# Examples

# SQL92 quotes strings with ' escape\_ansi("x")

# And identifiers with " ident("x") escape\_ansi(ident("x"))

# You can supply multiple inputs ident(a = "x", b = "y") ident\_q(a = "x", b = "y")

<span id="page-7-0"></span>

<span id="page-8-1"></span><span id="page-8-0"></span>

Refer to a table in a schema

# Usage

in\_schema(schema, table)

#### Arguments

schema, table Names of schema and table.

#### Examples

in\_schema("my\_schema", "my\_table")

# Example using schemas with SQLite con <- DBI::dbConnect(RSQLite::SQLite(), ":memory:")

```
# Add auxilary schema
tmp <- tempfile()
DBI::dbExecute(con, paste0("ATTACH '", tmp, "' AS aux"))
```

```
library(dplyr, warn.conflicts = FALSE)
copy_to(con, iris, "df", temporary = FALSE)
copy_to(con, mtcars, in_schema("aux", "df"), temporary = FALSE)
con %>% tbl("df")
```

```
con %>% tbl(in_schema("aux", "df"))
```
join.tbl\_sql *Join sql tbls.*

### Description

See [join](#page-0-0) for a description of the general purpose of the functions.

# Usage

```
## S3 method for class 'tbl_lazy'
inner_join(
  x,
  y,
  by = NULL,
  copy = FALSE,
  sufficient = c("x", "y"),
  auto_index = FALSE,
  ...,
```

```
sql_on = NULL
\lambda## S3 method for class 'tbl_lazy'
left_join(
  x,
  y,
  by = NULL,
  copy = FALSE,sufficient = c("x", "y"),
  auto_index = FALSE,...,
  sgl\_on = NULL\lambda## S3 method for class 'tbl_lazy'
right_join(
  x,
  y,
  by = NULL,
  copy = FALSE,sufficient = c("x", "y"),auto_index = FALSE,
  ...,
  sql_on = NULL
)
## S3 method for class 'tbl_lazy'
full_join(
  x,
  y,
  by = NULL,
  copy = FALSE,
  sufficient = c("x", "y"),
  auto_index = FALSE,
  ...,
  sql_on = NULL
\mathcal{L}## S3 method for class 'tbl_lazy'
semi_join(
  x,
  y,
  by = NULL,
  copy = FALSE,auto_index = FALSE,
  ...,
  sql_on = NULL
)
## S3 method for class 'tbl_lazy'
anti_join(
```
join.tbl\_sql 11

```
x,
  y,
  by = NULL,
  copy = FALSE,
  auto_index = FALSE,
  ...,
  sql_on = NULL
\lambda
```
# Arguments

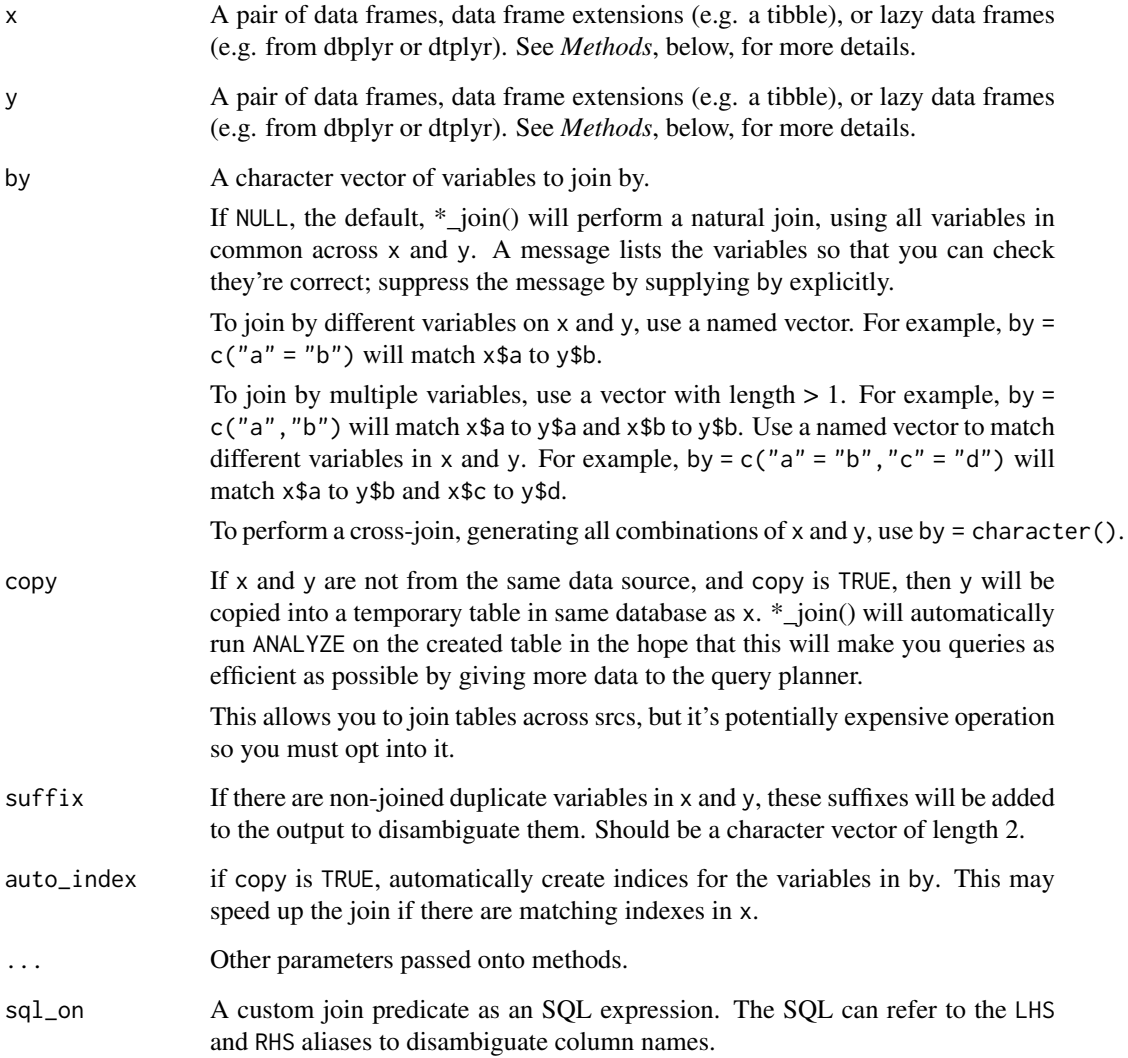

# Implementation notes

Semi-joins are implemented using WHERE EXISTS, and anti-joins with WHERE NOT EXISTS.

All joins use column equality by default. An arbitrary join predicate can be specified by passing an SQL expression to the sql\_on argument. Use LHS and RHS to refer to the left-hand side or right-hand side table, respectively.

```
## Not run:
library(dplyr)
if (has_lahman("sqlite")) {
# Left joins ----------------------------------------------------------------
lahman_s <- lahman_sqlite()
batting <- tbl(lahman_s, "Batting")
team_info <- select(tbl(lahman_s, "Teams"), yearID, lgID, teamID, G, R:H)
# Combine player and whole team statistics
first_stint <- select(filter(batting, stint == 1), playerID:H)
both <- left_join(first_stint, team_info, type = "inner", by = c("yearID", "teamID", "lgID"))
head(both)
explain(both)
# Join with a local data frame
grid <- expand.grid(
 teamID = c("WAS", "ATL", "PHI", "NYA"),
  yearID = 2010:2012)
top4a <- left_join(batting, grid, copy = TRUE)
explain(top4a)
# Indices don't really help here because there's no matching index on
# batting
top4b <- left_join(batting, grid, copy = TRUE, auto_index = TRUE)
explain(top4b)
# Semi-joins ----------------------------------------------------------------
people <- tbl(lahman_s, "Master")
# All people in hall of fame
hof <- tbl(lahman_s, "HallOfFame")
semi_join(people, hof)
# All people not in the hall of fame
anti_join(people, hof)
# Find all managers
manager <- tbl(lahman_s, "Managers")
semi_join(people, manager)
# Find all managers in hall of fame
famous_manager <- semi_join(semi_join(people, manager), hof)
famous_manager
explain(famous_manager)
# Anti-joins ----------------------------------------------------------------
# batters without person covariates
anti_join(batting, people)
# Arbitrary predicates ------------------------------------------------------
# Find all pairs of awards given to the same player
```
#### <span id="page-12-0"></span>memdb\_frame 13

```
# with at least 18 years between the awards:
awards_players <- tbl(lahman_s, "AwardsPlayers")
inner_join(
  awards_players, awards_players,
  sql\_on = paste@("(LHS.playerID = RHS.playerID) AND ",
    "(LHS.yearID < RHS.yearID - 18)"
  \lambda)
}
```
## End(Not run)

memdb\_frame *Create a database table in temporary in-memory database.*

#### <span id="page-12-1"></span>Description

memdb\_frame() works like [tibble::tibble\(\)](#page-0-0), but instead of creating a new data frame in R, it creates a table in [src\\_memdb\(\)](#page-12-1).

#### Usage

```
memdb_frame(..., .name = unique_table_name())
```
tbl\_memdb(df, name = deparse(substitute(df)))

src\_memdb()

#### Arguments

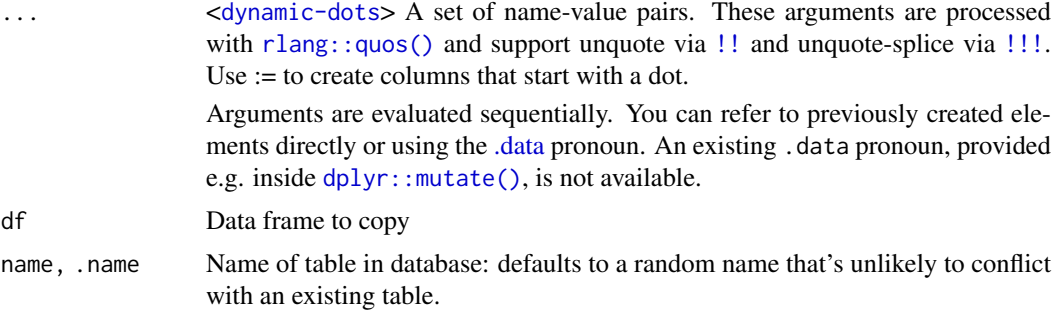

```
library(dplyr)
df \le memdb_frame(x = runif(100), y = runif(100))
df %>% arrange(x)
df %>% arrange(x) %>% show_query()
mtcars_db <- tbl_memdb(mtcars)
mtcars_db %>% group_by(cyl) %>% summarise(n = n()) %>% show_query()
```
<span id="page-13-0"></span>

remote\_name() gives the name remote table, or NULL if it's a query. remote\_query() gives the text of the query, and remote\_query\_plan() the query plan (as computed by the remote database). remote\_src() and remote\_con() give the dplyr source and DBI connection respectively.

#### Usage

```
remote_name(x)
remote_src(x)
remote_con(x)
remote_query(x)
remote_query_plan(x)
```
#### Arguments

x Remote table, currently must be a [tbl\\_sql.](#page-0-0)

# Value

The value, or NULL if not remote table, or not applicable. For example, computed queries do not have a "name"

```
mf \le memdb_frame(x = 1:5, y = 5:1, .name = "blorp")
remote_name(mf)
remote_src(mf)
remote_con(mf)
remote_query(mf)
mf2 \leftarrow dplyr::filter(mf, x > 3)remote_name(mf2)
remote_src(mf2)
remote_con(mf2)
remote_query(mf2)
```
<span id="page-14-1"></span><span id="page-14-0"></span>These functions are critical when writing functions that translate R functions to sql functions. Typically a conversion function should escape all its inputs and return an sql object.

# Usage

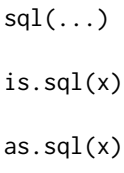

# Arguments

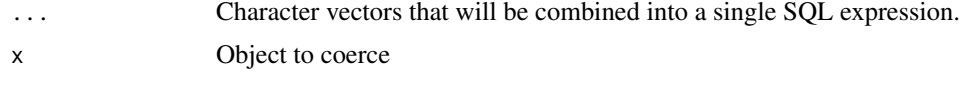

tbl.src\_dbi *Use dplyr verbs with a remote database table*

#### Description

All data manipulation on SQL tbls are lazy: they will not actually run the query or retrieve the data unless you ask for it: they all return a new tbl\_dbi object. Use [compute\(\)](#page-0-0) to run the query and save the results in a temporary in the database, or use [collect\(\)](#page-0-0) to retrieve the results to R. You can see the query with [show\\_query\(\)](#page-0-0).

### Usage

```
## S3 method for class 'src_dbi'
tbl(src, from, ...)
```
#### Arguments

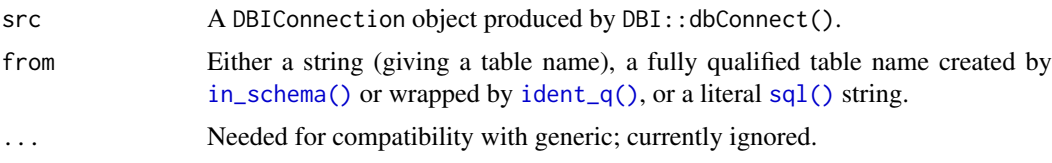

#### Details

For best performance, the database should have an index on the variables that you are grouping by. Use [explain\(\)](#page-0-0) to check that the database is using the indexes that you expect.

There is one verb that is not lazy:  $do()$  is eager because it must pull the data into R.

```
library(dplyr)
# Connect to a temporary in-memory SQLite database
con <- DBI::dbConnect(RSQLite::SQLite(), ":memory:")
# Add some data
copy_to(con, mtcars)
DBI::dbListTables(con)
# To retrieve a single table from a source, use `tbl()`
con %>% tbl("mtcars")
# Use `in_schema()` or `ident_q()` for fully qualified table names
con %>% tbl(in_schema("temp", "mtcars")) %>% head(1)
con %>% tbl(ident_q("temp.mtcars")) %>% head(1)
# You can also use pass raw SQL if you want a more sophisticated query
con %>% tbl(sql("SELECT * FROM mtcars WHERE cyl = 8"))
# If you just want a temporary in-memory database, use src_memdb()
src2 < -src_meandb()# To show off the full features of dplyr's database integration,
# we'll use the Lahman database. lahman_sqlite() takes care of
# creating the database.
if (has_lahman("sqlite")) {
lahman_p <- lahman_sqlite()
batting <- lahman_p %>% tbl("Batting")
batting
# Basic data manipulation verbs work in the same way as with a tibble
batting %>% filter(yearID > 2005, G > 130)
batting %>% select(playerID:lgID)
batting %>% arrange(playerID, desc(yearID))
batting \gg summarise(G = mean(G), n = n())
# There are a few exceptions. For example, databases give integer results
# when dividing one integer by another. Multiply by 1 to fix the problem
batting %>%
  select(playerID:lgID, AB, R, G) %>%
 mutate(
  R_{per\_game1} = R / G,
   R_{per\_game2} = R * 1.0 / G\lambda# All operations are lazy: they don't do anything until you request the
# data, either by `print()`ing it (which shows the first ten rows),
# or by `collect()`ing the results locally.
system.time(recent <- filter(batting, yearID > 2010))
system.time(collect(recent))
# You can see the query that dplyr creates with show_query()
batting %>%
  filter(G > 0) %>%
```
# <span id="page-16-0"></span>translate\_sql 17

```
group_by(playerID) %>%
  summarise(n = n()) %>%
  show_query()
}
```
translate\_sql *Translate an expression to sql.*

# Description

Translate an expression to sql.

# Usage

```
translate_sql(
  ...,
  con = simulate_dbi(),
  vars = character(),
  vars_group = NULL,
  vars_order = NULL,
  vars_frame = NULL,
  window = TRUE
)
translate_sql_(
  dots,
  con = NULL,vars_group = NULL,
  vars_order = NULL,
  vars_frame = NULL,
  window = TRUE,context = list()\lambda
```
# Arguments

![](_page_16_Picture_175.jpeg)

#### Base translation

The base translator, base\_sql, provides custom mappings for ! (to NOT), && and & to AND, || and | to OR,  $\land$  to POWER,  $\%$  >% to %, ceiling to CEIL, mean to AVG, var to VARIANCE, tolower to LOWER, toupper to UPPER and nchar to LENGTH.

c() and : keep their usual R behaviour so you can easily create vectors that are passed to sql.

All other functions will be preserved as is. R's infix functions (e.g. %like%) will be converted to their SQL equivalents (e.g. LIKE). You can use this to access SQL string concatenation: || is mapped to  $OR$ , but % $\frac{1}{6}$  is mapped to  $||.$  To suppress this behaviour, and force errors immediately when dplyr doesn't know how to translate a function it encounters, using set the dplyr.strict\_sql option to TRUE.

You can also use [sql\(\)](#page-14-1) to insert a raw sql string.

#### SQLite translation

The SQLite variant currently only adds one additional function: a mapping from sd() to the SQL aggregation function STDEV.

```
# Regular maths is translated in a very straightforward way
translate_sql(x + 1)
translate_sql(sin(x) + tan(y))# Note that all variable names are escaped
translate_sql(like == "x")
# In ANSI SQL: "" quotes variable _names_, '' quotes strings
# Logical operators are converted to their sql equivalents
translate_sql(x < 5 & !(y >= 5))
# xor() doesn't have a direct SQL equivalent
translate_sql(xor(x, y))
# If is translated into case when
translate_sql(if (x > 5) "big" else "small")
# Infix functions are passed onto SQL with % removed
translate_sql(first %like% "Had%")
translate_sql(first %is% NA)
translate_sql(first %in% c("John", "Roger", "Robert"))
# And be careful if you really want integers
translate_sql(x == 1)translate\_sql(x == 1L)# If you have an already quoted object, use translate_sql_:
x \leftarrow \text{quote}(y + 1 / \sin(t))translate_sql_(list(x), con = simulate_dbi())
# Windowed translation --------------------------------------------
# Known window functions automatically get OVER()
translate_sql(mpg > mean(mpg))
# Suppress this with window = FALSE
translate_sql(mpg > mean(mpg), window = FALSE)
```
<span id="page-17-0"></span>

#### <span id="page-18-0"></span>window\_order 19

```
# vars_group controls partition:
translate_sql(mpg > mean(mpg), vars_group = "cyl")
# and vars_order controls ordering for those functions that need it
translate_sql(cumsum(mpg))
translate_sql(cumsum(mpg), vars_order = "mpg")
```
window\_order *Override window order and frame*

#### Description

Override window order and frame

#### Usage

```
window_order(.data, ...)
```
window\_frame(.data, from = -Inf, to = Inf)

# Arguments

![](_page_18_Picture_115.jpeg)

```
library(dplyr)
df <- lazy_frame(g = rep(1:2, each = 5), y = runif(10), z = 1:10)
df %>%
 window_order(y) %>%
 mutate(z = cumsum(y)) %sql_build()
df %>%
  group_by(g) %>%
  window_frame(-3, 0) %>%
 window_order(z) %>%
 mutate(z = sum(x)) %sql_build()
```
# <span id="page-19-0"></span>**Index**

.data, *[13](#page-12-0)* anti\_join.tbl\_lazy *(*join.tbl\_sql*)*, [9](#page-8-0) arrange(), *[4](#page-3-0)* arrange.tbl\_lazy, [3](#page-2-0) as.sql *(*sql*)*, [15](#page-14-0) collapse.tbl\_sql, [4](#page-3-0) collect(), *[15](#page-14-0)* collect.tbl\_sql *(*collapse.tbl\_sql*)*, [4](#page-3-0) compute(), *[15](#page-14-0)* compute.tbl\_sql *(*collapse.tbl\_sql*)*, [4](#page-3-0) copy\_to(), *[5](#page-4-0)* copy\_to.src\_sql, [5](#page-4-0) desc(), *[4](#page-3-0)* do(), *[15](#page-14-0)* do.tbl\_sql, [7](#page-6-0) dplyr::mutate(), *[13](#page-12-0)* escape, [7](#page-6-0) escape\_ansi *(*escape*)*, [7](#page-6-0) explain(), *[15](#page-14-0)* full\_join.tbl\_lazy *(*join.tbl\_sql*)*, [9](#page-8-0) ident, [8](#page-7-0) ident\_q *(*ident*)*, [8](#page-7-0) ident\_q(), *[15](#page-14-0)* in\_schema, [9](#page-8-0) in\_schema(), *[15](#page-14-0)* inner\_join.tbl\_lazy *(*join.tbl\_sql*)*, [9](#page-8-0) is.ident *(*ident*)*, [8](#page-7-0) is.sql *(*sql*)*, [15](#page-14-0) join, *[9](#page-8-0)* join.tbl\_sql, [9](#page-8-0) left\_join.tbl\_lazy *(*join.tbl\_sql*)*, [9](#page-8-0) memdb\_frame, [13](#page-12-0) partial\_eval(), *[17](#page-16-0)* remote\_con *(*remote\_name*)*, [14](#page-13-0) remote\_name, [14](#page-13-0)

remote\_query *(*remote\_name*)*, [14](#page-13-0) remote\_query\_plan *(*remote\_name*)*, [14](#page-13-0) remote\_src *(*remote\_name*)*, [14](#page-13-0) right\_join.tbl\_lazy *(*join.tbl\_sql*)*, [9](#page-8-0) rlang::quos(), *[13](#page-12-0)* semi\_join.tbl\_lazy *(*join.tbl\_sql*)*, [9](#page-8-0) show\_query(), *[15](#page-14-0)* sql, [15](#page-14-0) sql(), *[15](#page-14-0)*, *[18](#page-17-0)* sql\_vector *(*escape*)*, [7](#page-6-0) src\_memdb *(*memdb\_frame*)*, [13](#page-12-0) src\_memdb(), *[13](#page-12-0)* tbl(), *[6](#page-5-0)* tbl.src\_dbi, [15](#page-14-0) tbl\_dbi *(*tbl.src\_dbi*)*, [15](#page-14-0) tbl\_memdb *(*memdb\_frame*)*, [13](#page-12-0) tbl\_sql, *[14](#page-13-0)* tibble::tibble(), *[13](#page-12-0)* translate\_sql, [17](#page-16-0) translate\_sql\_ *(*translate\_sql*)*, [17](#page-16-0) window\_frame *(*window\_order*)*, [19](#page-18-0) window order, [19](#page-18-0)